## **AutoCAD Descargar [Mac/Win]**

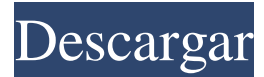

#### **AutoCAD Crack con clave de serie Descarga gratis [marzo-2022]**

Este artículo se centra en el cliente de Windows nativo de AutoCAD. AutoCAD tiene una versión para Linux y Mac OS X. Introducción a AutoCAD AutoCAD es un programa CAD que puede crear dibujos en 2D y 3D. AutoCAD puede crear dibujos de casi cualquier tipo de tema de ingeniería, incluidas estructuras, maquinaria, plantas y fabricación, diseño de interiores, topografía y mapeo, diseños de sitios e instalaciones y arquitectura. AutoCAD también se puede utilizar para tareas que no son de diseño, como presentaciones financieras y técnicas. Diseño por Construcción Cuando se diseña un edificio nuevo o se renueva un edificio existente, se utiliza software CAD para dibujar planos, secciones, alzado, perspectiva y otras vistas del proyecto de construcción. Luego, los contratistas y subcontratistas preparan documentos que transmiten el diseño del proyecto de construcción al propietario o cliente. Estos documentos de construcción consisten en una variedad de dibujos y planos, incluidos dibujos arquitectónicos, mecánicos, eléctricos, de plomería, estructurales y otros. Estos dibujos contienen información de construcción, como las dimensiones, el área y el diseño exterior e interior del edificio, así como elementos como el tamaño de puertas, ventanas y accesorios, la ubicación de los sistemas de calefacción, ventilación y aire acondicionado (HVAC). , el número y la ubicación de los tomacorrientes y la ubicación de los lavabos, inodoros y otras comodidades, como contenedores de basura y escaleras. Construcción y edificación AutoCAD ofrece muchos tipos diferentes de dibujos, como dibujos arquitectónicos en 2D, dibujos de construcción en 3D y dibujos dimensionales en 2D. Cuanto más complejo sea el dibujo, mejor será la precisión en el dibujo de las líneas y las superficies. AutoCAD puede proporcionar las líneas y superficies deseadas automáticamente, al tiempo que permite al usuario controlar la precisión de los extremos de las líneas y la rugosidad de las superficies. AutoCAD también puede proporcionar funciones como contornos, escaleras, recortes y niveles, que se utilizan para crear superficies terminadas o generadas automáticamente. El contorno es una representación de una superficie con un nivel de precisión mayor que el de un croquis 2D. Las escaleras son un conjunto de líneas horizontales que se pueden usar para delinear claramente espacios y niveles en un diseño. Recortar es un conjunto de líneas o superficies que se utiliza para crear conexiones visuales entre un área del dibujo y otra. Los niveles son una combinación de líneas horizontales y verticales, que normalmente se utilizan para designar los diferentes pisos de un edificio. AutoCAD también permite al usuario

#### **AutoCAD Gratis For Windows**

modelado 3D AutoCAD 2015 introdujo el modelado 3D. Habilitó a AutoCAD para importar y editar datos 3D en forma de un objeto 3D (como un modelo 3D o una nube de puntos) o una superficie 3D como un campo de altura. Se puede utilizar para construir modelos 3D a partir de una combinación de componentes 2D y 3D. Las nuevas herramientas en AutoCAD 2016 agregaron capacidades de edición e impresión 3D al producto. AutoCAD Architecture 2016 y versiones posteriores pueden importar y editar geometría 3D (como modelos 3D o nubes de puntos). También puede exportar geometría 3D (modelos 3D o nube de puntos) e imprimir geometría 3D. El modelado arquitectónico en 3D es útil para crear diseños de edificios y construcciones, diseños conceptuales y trabajos de diseño detallado. Ver también XDA Developers, un sitio web y un repositorio de código fuente para usuarios de AutoCAD Autodesk Design Review, capacidad de revisión/revisión 3D AutoCAD Exchange, un sitio web y un repositorio de código fuente para complementos de AutoCAD (aplicaciones complementarias) Autodesk DWG Viewer, capacidad de visualización para archivos AutoCAD DWG/DXF Design Review, la capacidad de probar y validar modelos 3D para el diseño de la construcción Comparación de editores CAD para AEC Comparación de editores CAD Referencias Otras lecturas enlaces externos Categoría: software de 2007 Categoría:AutoCAD Categoría:Software

de diseño asistido por computadora Categoría:Software de publicación de escritorio Categoría:Software descontinuado Categoría:Lenguajes de programación tipados dinámicamente Categoría:Software de dibujo Categoría:Publicación electrónica Categoría:Software de dibujo electrónico Categoría:Hojas de cálculo electrónicas Categoría:Software de automatización de diseño electrónico Categoría:Software de gráficos 3D Categoría:Software matemático Categoría:Herramientas de comunicación técnica Categoría: Informática técnica Categoría: Redactores técnicos ¿Estás cansado de intentar darte una ducha sin tener que sacar el móvil del bolsillo? ¿Le preocupa cómo usar el pequeño lavabo del baño cuando ya tiene las llaves y el teléfono en el bolsillo? ¿Te gustaría tener un pequeño televisor de pantalla plana para mirar mientras te duchas o te lavas el cabello? ¿Desearía no tener que gastar dinero para ir al baño y gastar dinero para comprar una ducha? ¡El FuturePouch te ayudará! El FuturePouch es un concepto completamente nuevo en higiene personal. 112fdf883e

### **AutoCAD Crack con clave de licencia**

Vaya al lanzador de autocad>Aplicaciones>Accesorios>Herramientas de línea de comandos de Autocad>Abra la carpeta descargada. Busque el exe de instalación de Autocad, haga doble clic en él para instalarlo. Inicie Autocad, elija la opción AutoCAD para Linux y haga clic en el botón de autoinstalación. Instrucciones de uso Después de instalar Autocad, simplemente cree un nuevo dibujo y elija la sesión 2D (o 3D para Autocad 2010) correcta. Podrás abrir y modificar tu dibujo. Ver también CANALLA autocad modelado 3D Referencias enlaces externos Descargar Autocad Autocad.nl Sitio web de Autocad Sitio web oficial de Microsoft Autocad Grupos de usuarios de Autocad "Cómo usar Autocad" Categoría:Autodesk Categoría:Software de gráficos 3D para Linux Categoría:Herramientas de comunicación técnicaQ: Pasar el encabezado de autorización junto con el archivo en http.FileServer en golang Estoy tratando de usar gorilla/mux con gorilla/file para servir archivos en el mismo puerto que mi servidor HTTP y para lograrlo, estoy pasando el encabezado de Autorización en la solicitud. Sin embargo, cuando intento acceder al archivo, no se agrega el encabezado de autorización. ¿Hay alguna manera de agregar ambos encabezados (Autorización y Tipo de contenido) a la solicitud? función inicio() { enrutador := mux.NuevoRouter() enrutador.HandleFunc("/", http.FileServer(http.Dir("inicio"))) router.Get("/", func(w http.ResponseWriter, r \*http.Request) { http.Redirect(w, r, "/", http.StatusMovedPermanently) }) servidor := &http.Servidor{Dirección: "localhost:8080", Manejador: enrutador } http.ListenAndServe(":8080", servidor) } func fileHandler(w http.ResponseWriter, r \*http.Request) { w.Header().Set("Acceso-Control-Permitir-Origen", "\*") w.Header().Set("Acceso-Control-Permitir-Métodos", "POST, GET, PUT, DELETE, OPTIONS

### **?Que hay de nuevo en el?**

Importe esquemas dibujados (XML o BMP) desde Hojas de cálculo de Google, importe rápidamente un dibujo de Hoja de cálculo de Google a AutoCAD y agregue datos de la biblioteca de formas automáticamente. (vídeo: 1:15 min.) Guarde imágenes de contenido web directamente en su dibujo. Importe directamente desde la web, edite, anote e imprima. (vídeo: 2:10 min.) El cuadro de diálogo Importación de marcado se ha mejorado para admitir la importación de información de imagen, así como texto, información de formas y datos. Generador de forma: Exporte e importe datos de objetos personalizados o compartidos desde su PC. (vídeo: 1:35 min.) Comparte y colabora en un proyecto de formas. Configure filtros de búsqueda personalizados y objetos para exportar e importar formas, pero bloquee los objetos exportados e importados. (vídeo: 1:30 min.) Los nombres de los objetos se han organizado para facilitar la búsqueda y el filtrado. Herramientas matemáticas: El comando Convertir realiza automáticamente conversiones en expresiones matemáticas. (vídeo: 1:37 min.) Un conjunto de nuevos comandos para trabajar con coordenadas y relaciones de tamaño y ángulos. (vídeo: 1:30 min.) Los nuevos comandos Entrada dinámica y Vínculo de entrada dinámica lo ayudan a ingresar fácilmente la geometría y asignar dimensiones. (vídeo: 1:15 min.) Los nuevos comandos Shapebook, Shapebook Macro y Shapebook Master lo ayudan a organizar y reutilizar comandos de dibujo comunes. (vídeo: 1:15 min.) El cuadro de diálogo Configurar en las herramientas matemáticas se ha rediseñado para manejar con mayor eficacia las expresiones matemáticas avanzadas. Se han agregado las nuevas funciones para el comando Coordenadas y Visualización. El comando Coordenadas le ayuda a posicionar formas y geometría en relación con un sistema de coordenadas. Ahora puede definir qué sistema de coordenadas utiliza el comando Coordenadas. (vídeo: 1:30 min.) El comando Mostrar le ayuda a crear una ventana flotante en el dibujo actual. (vídeo: 1:30 min.) El cuadro de diálogo Entrada dinámica en las herramientas matemáticas se ha rediseñado para simplificar la geometría avanzada, las coordenadas y las relaciones de tamaño. Los métodos de entrada Transportador, Secante y Tolerancia se agregaron al cuadro de diálogo Geometría. (vídeo: 1:30 min.) El cuadro de diálogo Transportador, Secante y Tolerancia se ha rediseñado para mejorar la interfaz visual para medir ángulos. Herramientas gráficas: Use el Cubo de pintura para borrar rápidamente complejos o libres

# **Requisitos del sistema For AutoCAD:**

Mínimo: Sistema operativo: Mac OS X 10.7 o posterior (Panther) CPU: Dual Core 1.8GHz o más rápido Memoria: 2 GB RAM Mínimo: Sistema operativo: Mac OS X 10.7 o posterior (Panther) CPU: Dual Core 1.8GHz o más rápido Memoria: 2 GB RAM Gráficos: NVIDIA GeForce 320M Requerido: Sistema operativo: Mac OS X 10.7 o posterior (Panther) CPU: cuatro núcleos 2

<http://descargatelo.net/?p=22728> <https://halletabi.com/wp-content/uploads/2022/06/gabrjay.pdf> <https://okna113.ru/autodesk-autocad-crack-clave-de-producto-3264bit-ultimo-2022/> <https://sushira.by/autocad-2018-22-0-crack-activador-descargar-x64/> <http://shaeasyaccounting.com/autocad-descarga-gratis-for-windows-finales-de-2022/> <https://www.hony.nl/wp-content/uploads/rulidaeg.pdf> <https://arlingtonliquorpackagestore.com/wp-content/uploads/2022/06/AutoCAD-29.pdf> <http://www.pickrecruit.com/autocad-2019-23-0-crack-2/> <https://arabistgroup.com/wp-content/uploads/2022/06/AutoCAD-50.pdf> <https://www.mrfoodis.de/wp-content/uploads/2022/06/AutoCAD-22.pdf> <https://gretchenscannon.com/2022/06/21/autocad-crack-gratis-for-windows/> <https://rookbrand.com/autodesk-autocad-crack-x64/> <https://rsmerchantservices.com/autodesk-autocad-crack-descargar/> <http://www.camptalk.org/autodesk-autocad-23-0-crack-descarga-gratis-pc-windows/> <https://www.5etwal.com/autodesk-autocad-con-clave-de-producto-pc-windows-mas-reciente-2022/> <http://marqueconstructions.com/2022/06/21/autocad-23-0-crack/> <http://antiquesanddecor.org/?p=17276> <https://paillacotv.cl/advert/autocad-crack-parche-con-clave-de-serie-3/> <http://www.rosesebastian.com/?p=16212>

<https://coreelevation.com/2022/06/21/autocad-crack-keygen-gratis-for-pc/>